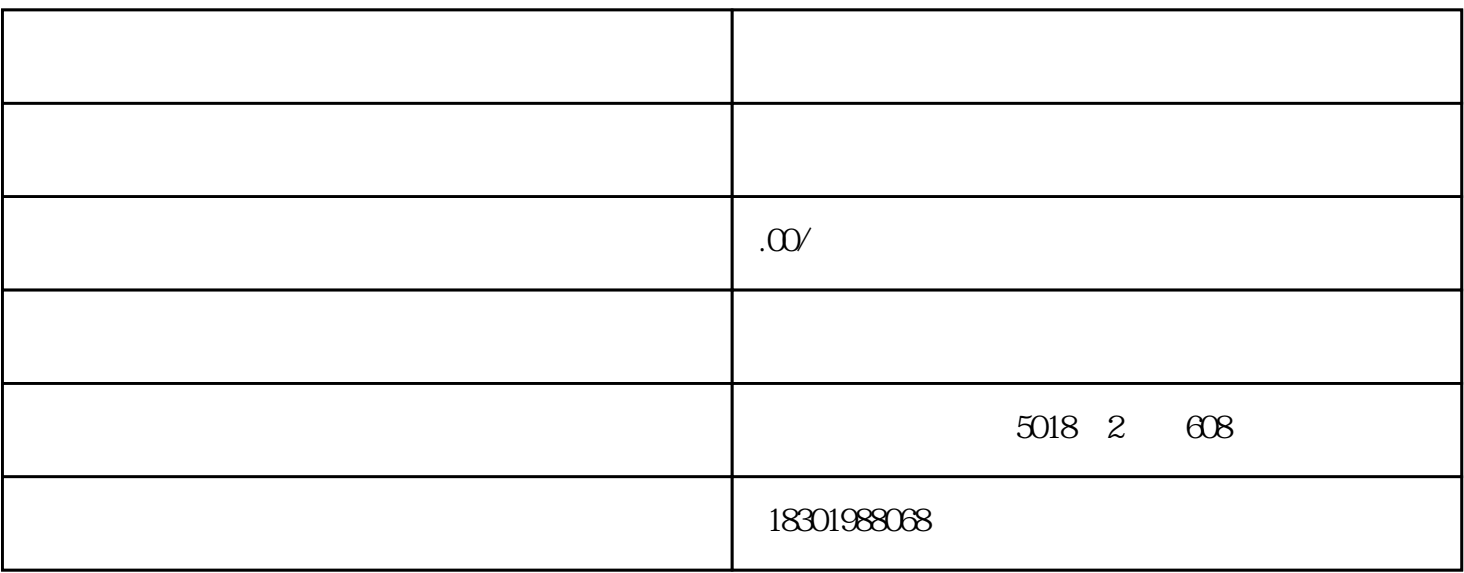

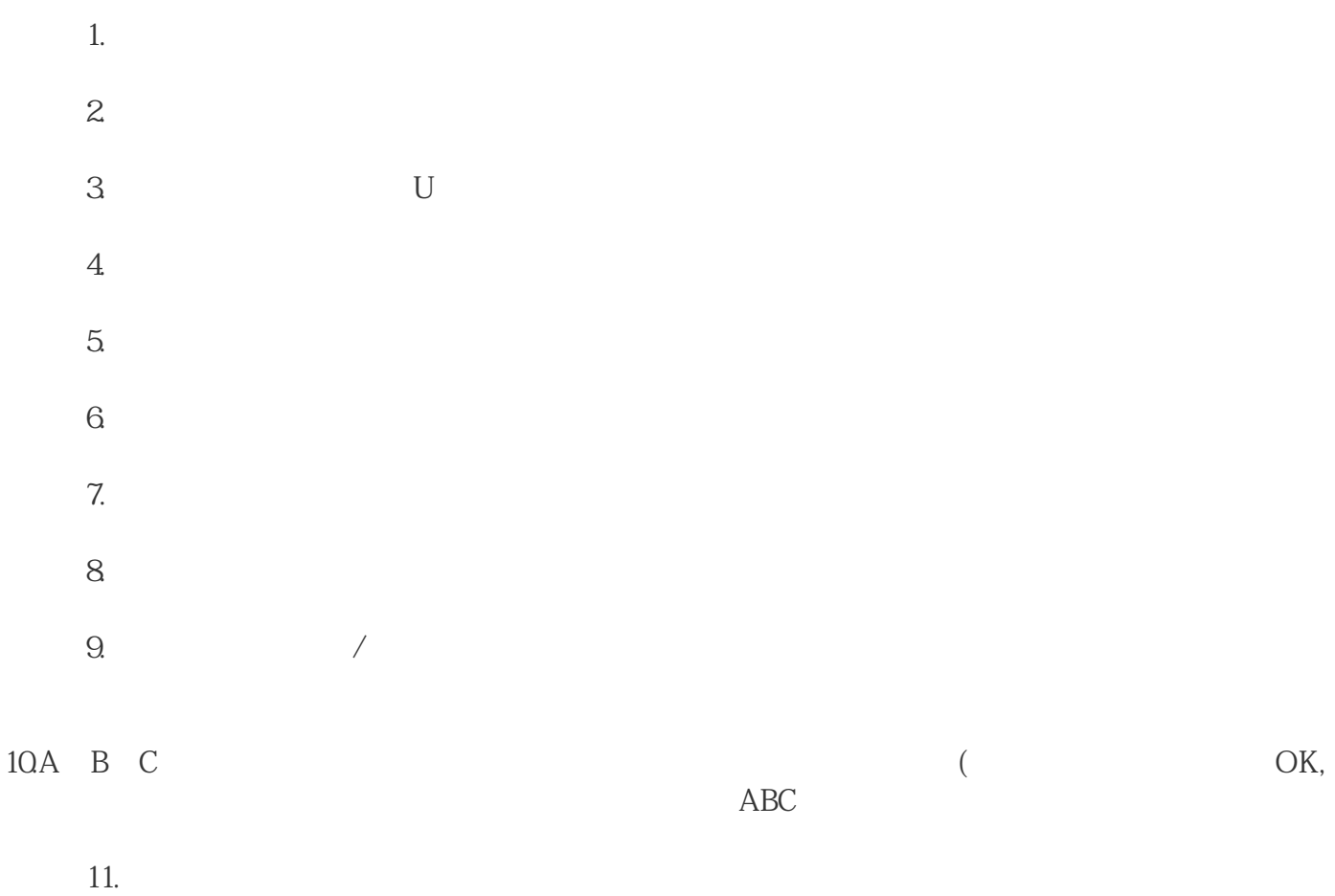

 $12.$